## *PV PENINSULA HIGH SCHOOL – FOR PARENT / GUARDIAN*

## *ATHLETIC / ACTIVITY ONLINE CLEARANCE REGISTRATION INSTRUCTIONS*

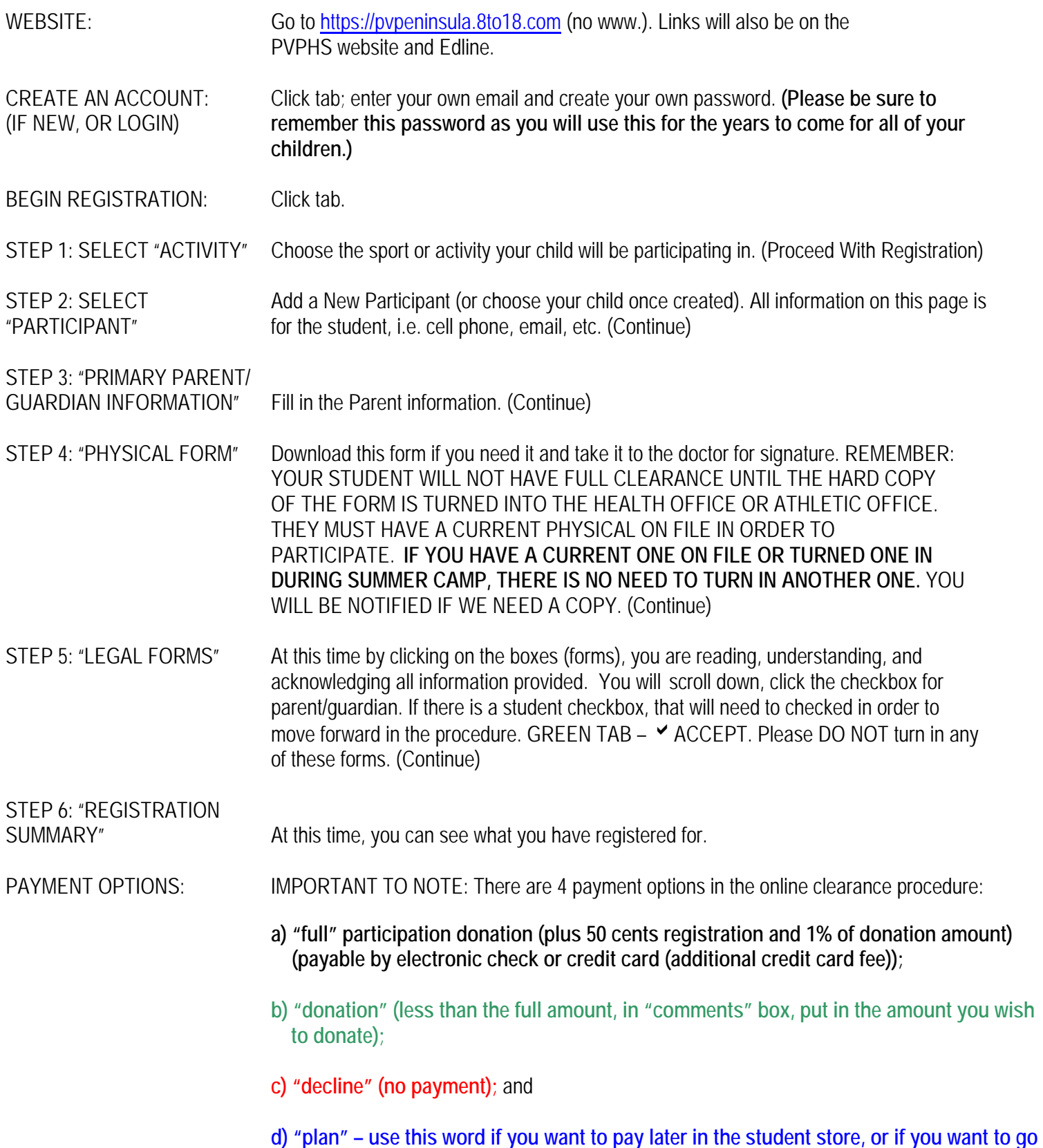

 **on installment payments. They will be made in the student store.** 

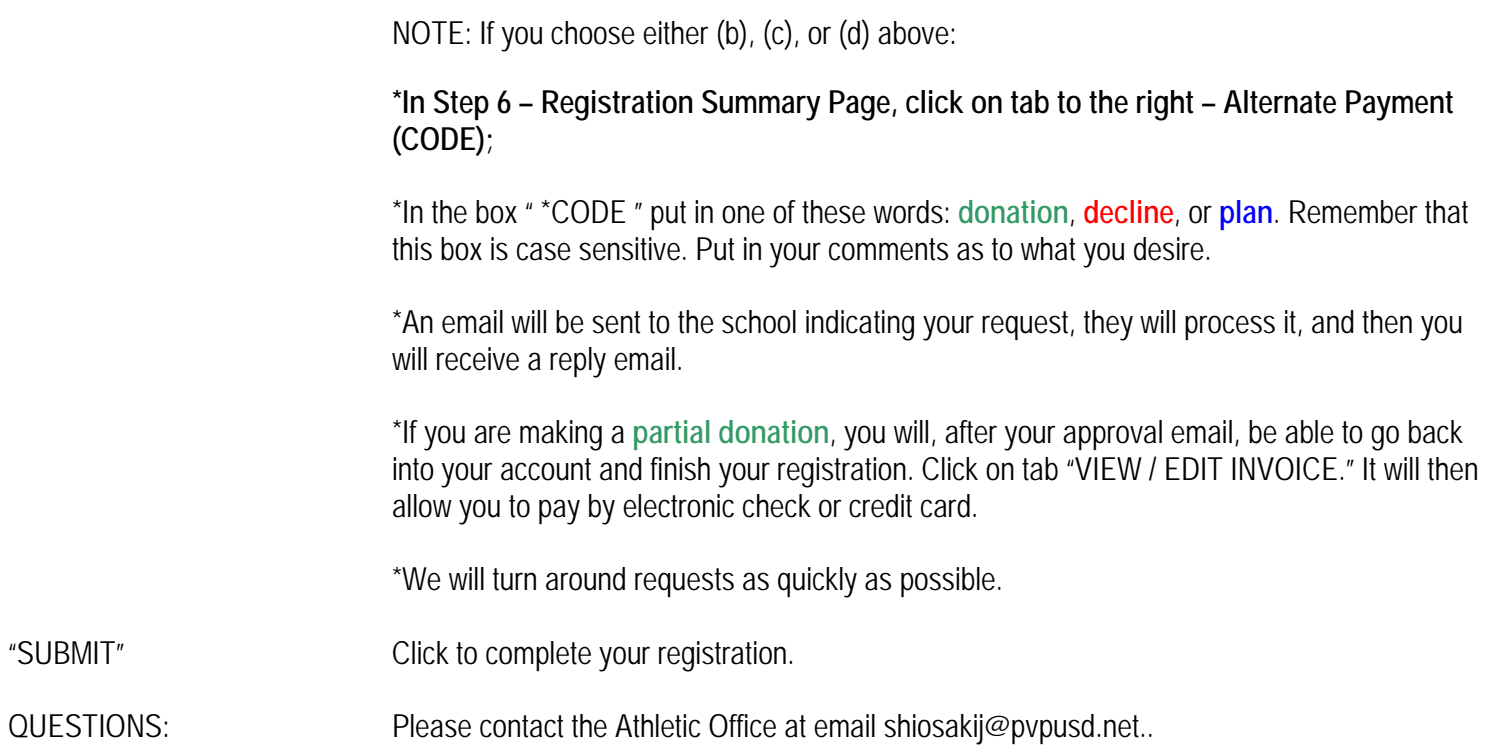